Introduction, importance, classification: Natural food colourants (Anthocyanins, Carotenoids, Chlorophyll), Examples of Pigments in common food (turmeric, tomato, carrot, orange); Nature-identical colourants (*β*-Carotene, Canthaxanthin and Riboflavin); Artificial/synthetic colourants: Azo dyes (e.g. amaranth dye, tatrazine, citrous red); Quinoline (e.g. quinoline yellow); Phthalein (e.g. erythrosine); Triarylmethanes and indigoid (e.g. indigo carmine), FD&C Dyes and Lakes.

## **Practicals/Hands-on-Training (15 WEEKS)**

- 1. Determination of the taste threshold for the different sensations sweet, salty, sour.
- 2. Extraction of limonene from orange peels using supercritical carbon dioxide.
- 3. Quantitative determination of food dyes in powdered drink mixes by spectrophotometric method.
- 4. Extraction and separation of pigments present in spinach by Thin Layer Chromatography (TLC).
- 5. Experiment to demonstrate the enzymic browning and its prevention.
- 6. Determination of rancidity of edible oils by Kriess Test.
- 7. Estimation of carotenoids in sample by colorimetric method.

### **References:**

#### **Theory:**

- 1. DeMan, J.M., Finley, J.W., Hurst, W.J., Lee, C.Y. (2018), **Principles of Food Chemistry**, 4<sup>th</sup> Edition, Springer.
- 2. Msagati, T.A.M. (2013), **Chemistry of Food Additives and Preservatives**, Wiley-Blackwell.
- 3. Fennema, O.R. (2017), **Food Chemistry**,  $5<sup>th</sup>$  Edition, CRC Press.
- 4. Attokaran, M. (2017), **Natural Food Flavors and Colorants**,  $2^{nd}$  Ed., Wiley-Blackwell.
- 5. Potter, N.N., Hotchkiss, J.H. (1995) **Food Science,** 5<sup>th</sup> Ed., Chapman & Hall.
- 6. Brannen, D., Davidsin, P.M., Salminen, T. Thorngate III, J.H. (2002), **Food Additives**, 2nd Edition, CRC Press.
- 7. Coultate, T. (2016), **Food: The Chemistry of its Components**, 6<sup>th</sup> Edn., Royal Society of Chemistry.
- 8. Belitz, H. D.; Grosch, W. (2009), **Food Chemistry**, Springer.
- 9. Course: FOOD CHEMISTRY (iasri.res.in)

### **Practicals:**

- 1. Ranganna, S. (2017). **Handbook of analysis and quality control for fruits and vegetable products**,  $2^{nd}$  Edn., McGraw Hill Education
- 2. Sawhney, S.K., Singh, R. (2001), **Introductory Practical Biochemistry**, Narosa Publishing House

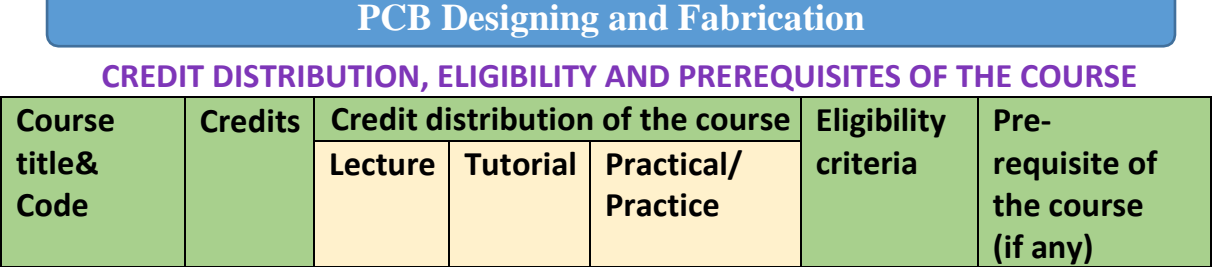

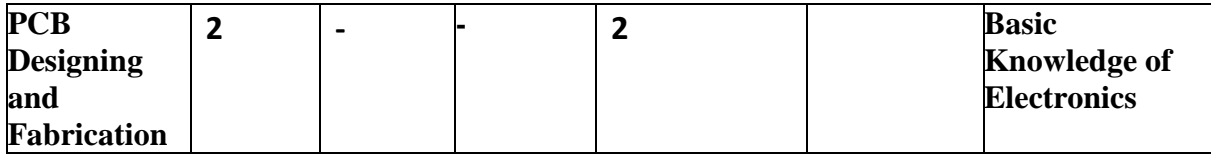

# **Course Learning Objectives**

The Learning Objectives of the course are as follows:

The main objective of this course is to give a comprehensive understanding and hands-on exposure to the various processes, industrial tools, protocols, and design specifics which are involved in PCB Designing so that the students can design an electronic printed circuit board for a specific application using industry-standard software after going through the complete procedural steps of developing circuit schematic, board files, image transferring, assembly, soldering, and testing.

## **Course Learning Outcomes**

The Learning Outcomes of the course are as follows:

- Familiarization of the various types of devices/components that may be mounted on PCB
- Understanding of the PCB layout techniques for optimized component density and power saving.
- Pre-requisite knowledge to perform design and printing of PCB with the help of various image transfer and soldering techniques
- Understanding of the current trends and scope of the PCB industry

## **(Semester-I)**

**Syllabus Contents**

### **Unit-I: PCB Fundamentals (3 Weeks)**

PCB Advantages, components of PCB, Electronic components, Microprocessors and Microcontrollers, IC's, Surface Mount Devices (SMD). Classification of PCB - single, double, multilayer, and flexible boards, Manufacturing of PCB, PCB standards.

## **Unit-II : Schematic & Layout Design (4 Weeks)**

Schematic diagram, General, Mechanical, and Electrical design considerations, Placing and Mounting of components, Conductor spacing, routing guidelines, heat sinks and package density, Net list, creating components for a library, Tracks, Pads, Vias, power plane, grounding.

### **Unit-III : PCB Design Processes (5 Weeks)**

Design automation, Design Rule Checking; Exporting Drill and Gerber Files; Drills; Footprints and Libraries Adding and Editing Pins, copper-clad laminates materials of copperclad laminates, properties of laminates (electrical & physical), types of laminates, soldering techniques. Film master preparation, Image transfer, photo printing, Screen Printing, Plating techniques, Etching techniques, Mechanical Machining operations, Lead cutting and Soldering Techniques, Testing, and quality controls.

## **Unit-IV : PCB Technology (3 Weeks)**

Introduction of PCB prototyping machines, Schematic Entry, PCB Parts creation, Auto Routing, Post Design, Brief overview of various models available, Recent Trends, and environmental concerns in the PCB industry.

## **PCB Designing, Fabrication, Component Mounting and Testing using Standard Procedures (Hardware)**

A. Analog Electronic Circuits

- 1. Verification of Thevenin theorem
- 2. Designing of RC Low Pass Filter and High Pass Filter circuits
- 3. To study current-Voltage characteristics of a p-n junction diode (forward bias and reverse bias)
- 4. Designing of Centre tapped full wave rectifier without and with shunt capacitance filter.
- 5. Simple circuit to glow an LED
- 6. Design, fabrication, and testing of a 9 V power supply with Zener regulator
- 7. Design and study of voltage divider biasing.
- 8. Designing of a CE based amplifier of given gain

## B. Digital Electronic Circuits

- 1. To verify and design AND, OR, NOT and XOR using NAND gates
- 2. Design a Half adder and Full Adder
- 3. Design a Half Subtractor and Full Subtractor

## **PCB Design Softwares recommended**

- KiCAD (Open Source Electronics Design Automation Suite) https://www.kicad.org/
- EasyEDA (Online PCB Design Tool) https://easyeda.com/
- PADS Siemens EDA (PCB Design Software) https://eda.sw.siemens.com/en-US/pcb/pads/
- Any other similar PCB designing software

### **Essential/recommended readings**

- 1. Printed Circuit Board Design & Technology, Walter C. Bosshart, Tata McGraw Hill, 2008.
- 2. Printed Circuit Board –Design, Fabrication, Assembly & Testing, R.S. Khandpur, First Edition, Tata Mcgraw-Hill Education Pvt. Ltd., 2005.
- 3. Printed Circuit Board Design Using Autocad, Chris Schroeder, Newnes Publisher, 1998.
- 4. Printed Circuits Handbook, Clyde F. Coombs, Jr, Happy T. Holden, Sixth Edition, Publisher: McGraw-Hill Education, 2016.

**Examination scheme and mode:** Total Marks: 100

Internal Assessment: 25 Marks Practical Exam (Internal): 25 Marks End Semester University Exam: 50 Marks The Internal Assessment for the course may include Class participation, Assignments, Class tests, Projects, Field Work, Presentations, amongst others as decided by the faculty.